# 3. Übung: Aufgabe 7

Computernumerik SS 2016

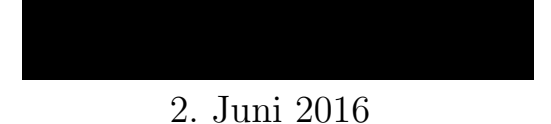

# 1 Mehrdimensionales Newton-Verfahren

Betrachten Sie wieder das Polynom aus der vorigen Aufgabe. Eine alternative Methode zur Berechnung der Nullstellen ist folgende: Für ein Polynom mit Nullstellen  $x_1, x_2, x_3$ der Form  $p(x) = x^3 - c_1x^2 + c_2x - c_3$  gelten nach einer Verallgemeinerung des Satzes von Vieta die folgenden Gleichungen:

 $c_1 = x_1 + x_2 + x_3$  $c_2 = x_1x_2 + x_1x_3 + x_2x_3$  $c_3 = x_1x_2x_3$ 

Benutzen Sie das Newton-Verfahren zur Lösung dieses nichtlinearen Gleichungssystems.

## 1.1 Theorie

Um die Nullstellen des Polynoms zu finden, muss das nichtlineare Problem

$$
\begin{pmatrix} f_1(x_1, x_2, x_3) \\ f_2(x_1, x_2, x_3) \\ f_2(x_1, x_2, x_3) \end{pmatrix} = \begin{pmatrix} 0 \\ 0 \\ 0 \end{pmatrix}
$$

mit nichtlinearen Funktionen  $f_1, f_2, f_3$  gelöst werden. Zur Lösung kommt das mehrdimensionale Newton-Verfahren zum Einsatz [1]. Die Iterationsvorschrift wird dabei analog zum Newton-Verfahren im eindimensionalen Fall festgelegt.

Interationsvorschrift im eindimensionalen Fall:

$$
x_{n+1} = x_n - \frac{1}{f'(x_n)} f(x_n)
$$

Iterationsvorschrift im mehrdimensionalen Fall:

$$
\vec{x}_{n+1} = \vec{x}_n - (J(\vec{x}_n))^{-1} f(\vec{x}_n)
$$

Wobei  $J(\vec{x})$  die Jakobimatrix, also die Matrix der partiellen Ableitungen von  $f(\vec{x})$ , bezeichnet.

Da die Berechnung der Inversen Matrix  $(J(\vec{x}_n))^{-1}$  und die anschließende Multiplikation mit  $f(\vec{x}_n)$  aufwendig ist, wird stattdessen das folgende lineare Gleichungssystem gelöst:

$$
J(\vec{x}_n)\Delta \vec{x}_n = -f(\vec{x}_n)
$$

Danach berechnet sich  $\vec{x}_{n+1}$  aus:  $\vec{x}_{n+1} = \vec{x}_n + \Delta \vec{x}_n$ .

#### 1.2 Lösungsansatz

Das Polynom aus Aufgabe 6 lautet:  $p(x) = x^3 - 3x^2 + (3 - \varepsilon^2)x + \varepsilon - 1$ 

Daraus ergeben sich die folgenden Gleichungen

 $f_1(x_1, x_2, x_3) = x_1 + x_2 + x_3 - 3$  $f_2(x_1, x_2, x_3) = x_1x_2 + x_1x_3 + x_2x_3 - (3 - \varepsilon^2)$  $f_2(x_1, x_2, x_3) = x_1 x_2 x_3 - (1 - \varepsilon^2)$ 

und die dazugehörige Jakobimatrix:

$$
J(\vec{x}) := \frac{\partial f_i}{\partial x_j} = \begin{pmatrix} 1 & 1 & 1 \\ x_2 + x_3 & x_1 + x_3 & x_1 + x_2 \\ x_2 + x_3 & x_1 + x_3 & x_1 + x_2 \end{pmatrix}
$$

Abbildung 1 zeigt einen Plot des Polynoms mit unterschiedlichen Werten für  $\varepsilon$  und markierten Nullstellen, die durch das mehrdimensionale Newton-Verfahren gefunden wurden.

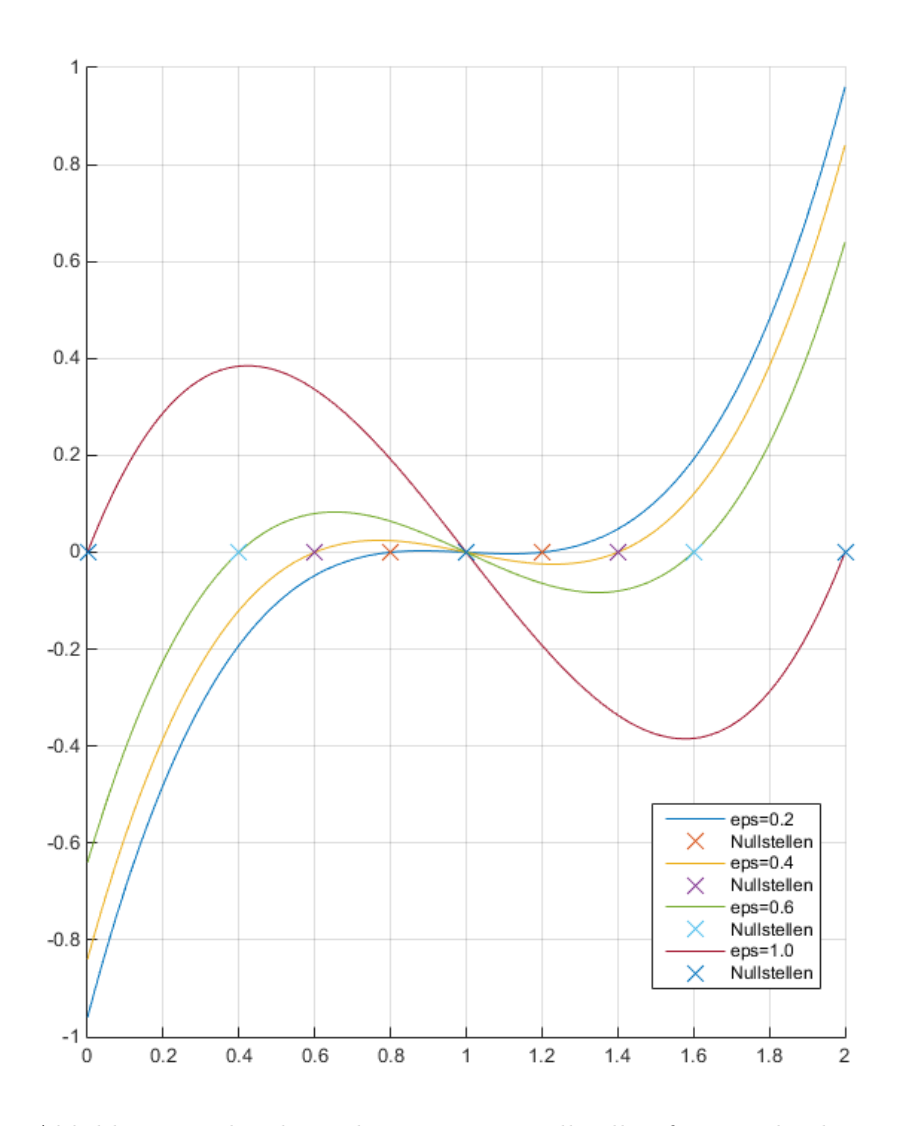

Abbildung 1: Plot des Polynomes mit Nullstellen für verschieden<br/>e $\varepsilon.$ 

## 1.3 Matlab Code

```
1 % Toleranz
2 tol = 1e-9;
\overline{\mathbf{3}}4 % Maximale Anzahl an Iterationen
5 nMax = 100;\,6\,7 % x Start
8 \times 0 = [0.1; 0.15; 0.2];\overline{q}10 % Epsilon
11 eps = 0.2;
\footnotesize\substack{12}13 % Gleichungen
14 F = \theta(x1, x2, x3) [x1 + x2 + x3 - 3;x1 + x2 + x1 + x3 + x2 + x3 - (3 - eps^2);15\,x1 \times x2 \times x3 - (1 - eps^2));16\,17
18 % Jakobi Matrix
19 dF = \theta(x1, x2, x3) [
                           1,1,1;
                      x2 + x3, x1 + x3, x1 + x2;
20
                      x2 \times x3, x1 \times x3, x1 \times x2];
21
22
23 % Newton Verfahren
24 xi = x0;25
26 % Laeuft bis die Maximale Anzahl an Iterationen erreicht wurde oder ...
      die Aenderung unter den Toleranz-Wert faellt
27 for n = 1:nMax\frac{1}{2} x = A \-B loest das System Ax = -B => x = -B/A
28deltaX = dF(xi(1), xi(2), xi(3)) \ -(F(xi(1), xi(2), xi(3)));
29
30
       xi = xi + deltaX;31
32\,if max(dettax(:)) < tol33\,% Abbruch des Newton Verfahrens wenn Toleranz unterschritten
34\,break;
35\,end
36 end
37
38 % Ausgabe der Nullstellen
39 fprintf('\nNullstellen: \n');
40 fprintf('x1 = 0.10f \n\ln, xi(1));
41 fprintf ('x2 = 0.10f \n\ln', xi(2));
42 fprintf ('x3 = \frac{60.10f}{n \n}, xi(3));
```
# Literatur

[1] Pascal Sebah and Xavier Gourdon. Newton's method and high order iterations. Technical report, Technical report, 2001. http://numbers. computation. free. fr/- Constants/Algorithms/newton. html, 2001.